## Nivel 2 • Estadística y probabilidad • Gráficas • Teoría (02)

## **Diagrama de barras**

En un diagrama de barras se dibuja una barra para cada valor. La altura de la barra es directamente proporcional a la frecuencia del valor. Las barras pueden ser de cualquier anchura, pero nunca se pueden tocar, debe estar clara la separación entre ellas.

## **Adaptación al espacio**

Cuando preparamos un diagrama de barras nos adaptamos al espacio que se nos asigne; el diagrama será igualmente útil con casi cualquier tamaño. Aprendiendo a hacer el ajuste a mano se comprende cómo lo hacen los programas de ordenador: los programadores deben saber cómo funciona el método para poder programarlo.

## **Pasos de la creación del diagrama de barras**

- **Paso 1**. Dibujamos dos segmentos perpendiculares: uno horizontal por la parte de abajo del espacio asignado y otro vertical por la parte izquierda.
- **Paso 2**. Si los valores son numéricos, los representamos de menor a mayor; si no son numéricos, los podemos representar en cualquier orden. En el eje horizontal hacemos una pequeña señal (un segmento minúsculo, por ejemplo) para cada valor, de modo que queden a la misma distancia una de otra y la última quede muy cerca del extremo derecho. Escribimos los valores.
- **Paso 3**. Hacemos una pequeña señal en el eje vertical muy cerca del extremo superior y le asignamos el valor de la mayor frecuencia que aparezca en la tabla o un poco más si nos viene bien porque los valores de las frecuencias tienen muchos dígitos. Esa marca nos dirige para dividir el eje vertical en una escala en la que podremos marcar y escribir todas las frecuencias o bien solo unas cuantas (dependiendo de sus valores).
- **Paso 4**. Para cada valor, dibujamos una barra que se apoye en el eje horizontal y que tenga como altura la que corresponda a su frecuencia, tomada en el eje vertical. El grosor de la barra se elige de modo que quede estéticamente bien respecto al dibujo. Las barras no pueden estar unidas.

# **Ejemplo**

## **Enunciado**

Representa con un diagrama de barras la siguiente tabla de frecuencias absolutas.

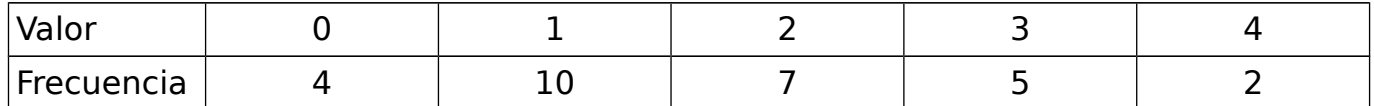

#### **Resolución**

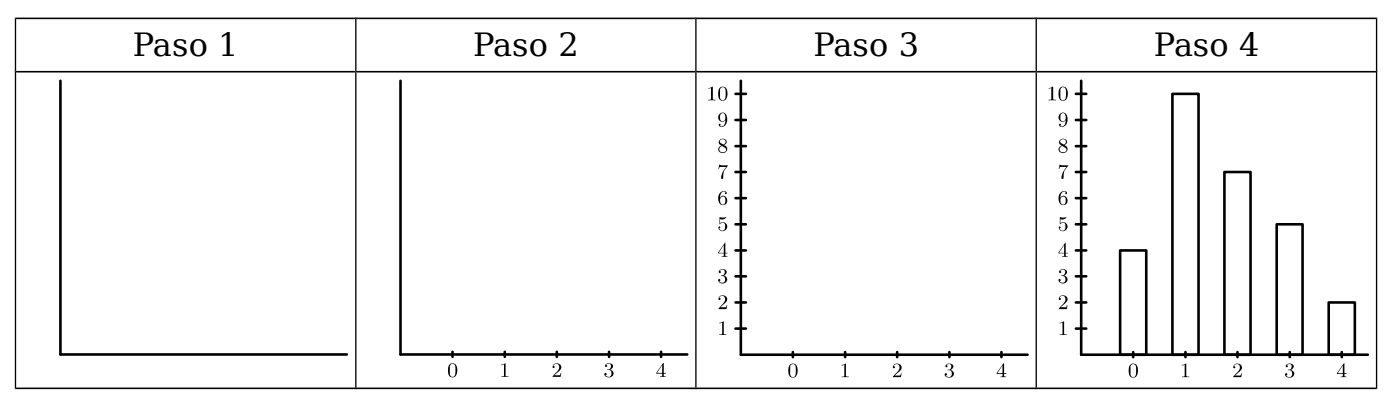